# **Upcoming New Features** Charles Pevsner April 19, 2017 LERANT

# Topics

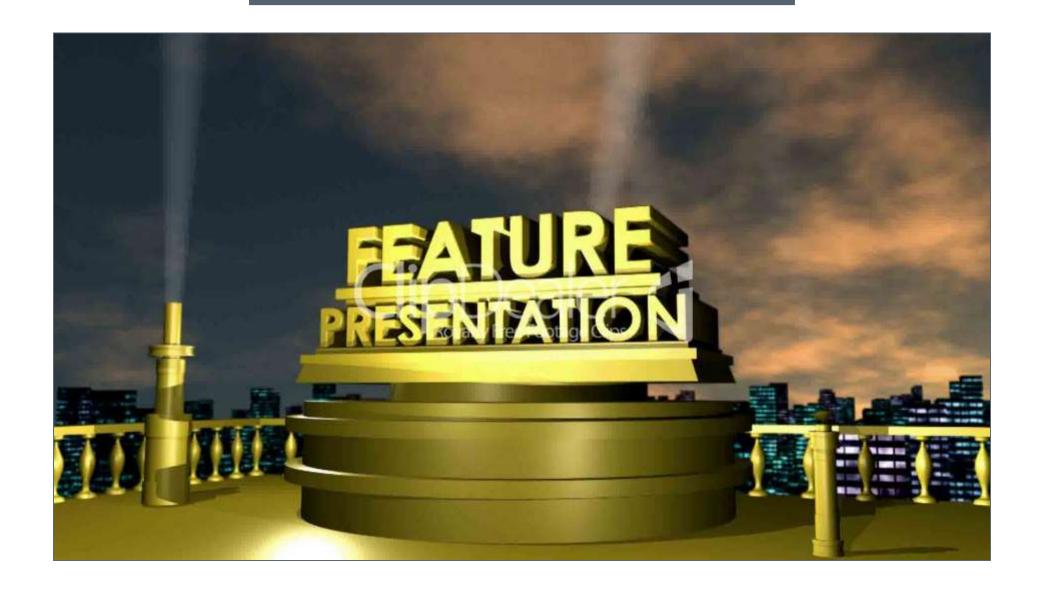

- New budgeting/convenience features
- New configuration features
- Major new feature: Configurable P&L layouts

### New budgeting features

### New budgeting/convenience features

- Headcount reports: Now fully support hourly (wage) employees
- Responsiveness enhancements: Snappier page transitions
  Tip: If you have Windows 10, Edge is blazingly fast compared to other browsers
- New hires: Can now hire and terminate within the same year
- Reviewing calculated accounts, and other read-only accounts: Now automatically shows the formula, along with a customized explanation depending on account type (Previously you had to click a button "Show formula")
- Projections: Additional on-screen explanatory text added (difference between 'Update grid' and 'Recalc')
- Raise/bonus sections: Dramatically improved performance in units with a large number of employees

### New budgeting features

- Spreading, across-the-board, other pages: Now has a "Net unsaved changes" running total on screen
  - Helps with rebalancing (moving amounts from one row to another, while leaving unit total the same)
  - To rebalance: Save when net unsaved changes equals \$0

### Illustration:

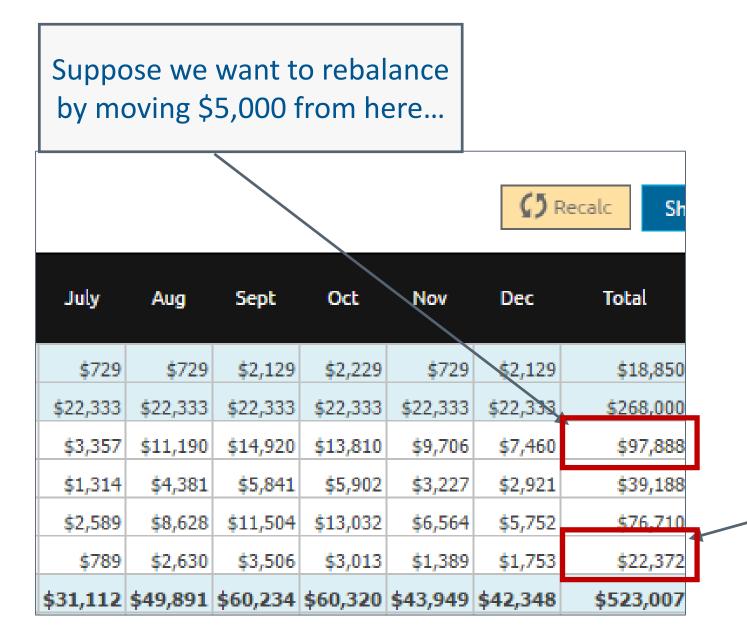

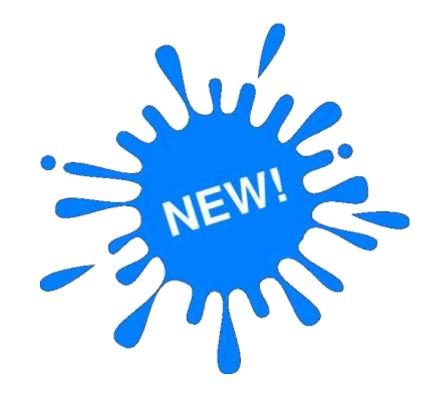

...to here

### New budgeting features

"Net unsaved changes": Illustration

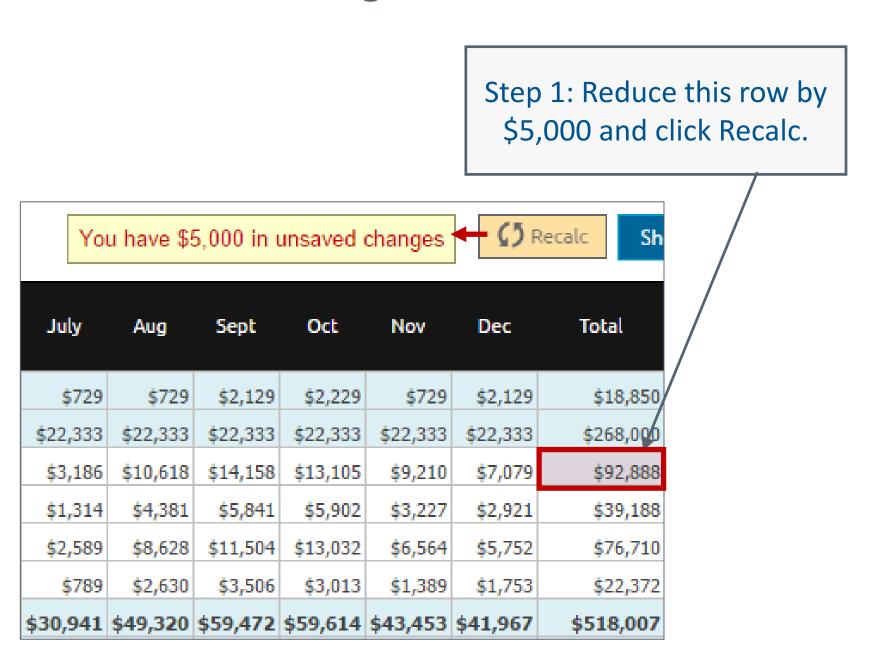

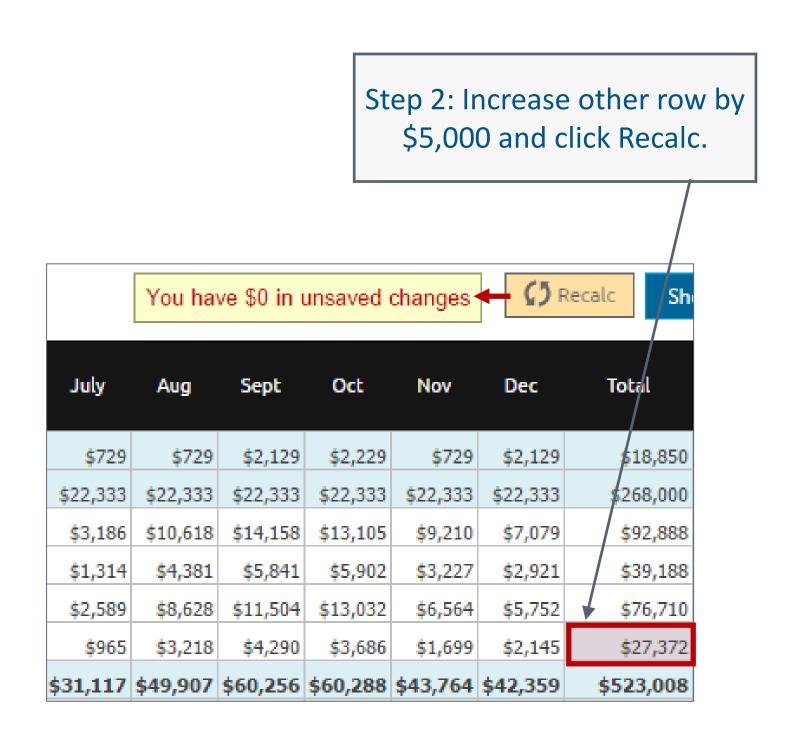

Net change is now \$0; rebalance complete. Save.

### New configuration features

### New configuration features

- Account configuration: Turn an account into a "Reference account"
  - Assign an expiration fiscal year to an account
  - In budgets after that year, the account is no longer visible and no longer included in budgeting
- Import configuration data: Can now import benefit selections and their account mappings in one shot
- Export calculation defaults: Export only top-level rows and any "different" rows (instead of exporting every value for every unit)
- Configure units: Setting to control whether "Allow headcount" and "Allow assets" are pre-selected when creating a new unit
- Configure units: Now able to automatically sort units by code

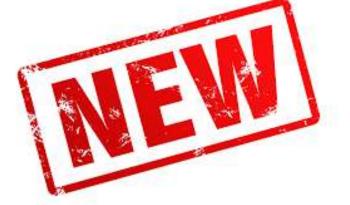

### New configuration features

- New headcount configuration options related to signoff:
  - Allow signoff without reviewing headcount (if budget holder is not allowed to see headcount)
  - Allow signoff without reviewing restricted accounts (if budget holder is not allowed to see these accounts)

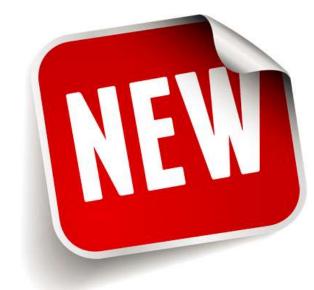

- Define account calculations: Sort/filter calculations
- Override Fiscal Year Lockout option: Can now leave this permanently on
- Configure benefit classes: Additional on-screen explanatory text added (what is and is not included in '% of salary')

# Major new feature: Configurable P&L / Statement of Activities layouts

P&L ANNUAL REPORT

- Current P&L layout/format is designed for universal usage
- Can be limiting

Current P&L reports have a fixed structure: Income/Expense/Net

Current P&L reports allow only one level of subtotals

| Company:     |                | ABC Organization    |                   |                  |                    |                  |                                |
|--------------|----------------|---------------------|-------------------|------------------|--------------------|------------------|--------------------------------|
| Version:     |                | 2017 Final Budget   |                   |                  |                    |                  |                                |
| Comparisor   | n version:     | 2016 Actuals        |                   |                  |                    |                  |                                |
| Unit:        |                | 10-1002: USA Sales  | Office            |                  |                    |                  |                                |
| Budget holde | er:            | Brown, Mike (Brown) | )                 |                  |                    |                  |                                |
| Account      | Description    |                     | 2017 Final Budget | 2016 Actuals     | Variance<br>Amount | Variance Percent | Notes for 2017 Final<br>Budget |
| 3000         | Revenue        |                     | \$121,110         | \$0              | \$121,110          | 100.0 %          |                                |
| Income       |                |                     | \$121,110         | \$0              | \$121,110          | 100.0 %          |                                |
| TOTAL INCO   | ME             |                     | \$121,110         | \$0              | \$121,110          | 100.0 %          |                                |
| <b>4111</b>  | Salaries       |                     | \$995,937         | \$654,188        | \$341,750          | 52.2 %           |                                |
| 1112         | Bonus          |                     | \$50,000          | \$49,000         | \$1,000            | 2.0 %            |                                |
| Compensation | on             |                     | \$1,045,937       | \$703,188        | \$342,750          | 48.7 %           |                                |
| 1113         | Payroll Taxe   | s                   | \$84,050          | \$61,205         | \$22,844           | 37.3 %           |                                |
| 1114         | Benefits       |                     | \$228,193         | \$124,596        | \$103,597          | 83.1 %           |                                |
| Benefits     |                |                     | \$312,242         | \$185,801        | \$126,441          | 68.1 %           |                                |
| 1116         | Consulting     |                     | \$550,000         | \$346,000        | \$204,000          | 59.0 %           |                                |
| 1115         | Other Profes   | ssional Fees        | \$15,950          | <b>\$1</b> 2,453 | \$3,497            | 28.1 %           |                                |
| Outside Prof | fessional Fees |                     | \$565,950         | \$358,453        | \$207,497          | 57.9 %           |                                |
| 1121         | Air Transpor   | tation              | \$12,160          | \$7,877          | \$4,283            | 54.4 %           |                                |
| 1122         | Auto Expens    | e                   | \$16,648          | \$10,784         | \$5,864            | 54.4 %           |                                |
| 1124         | Lodging Exp    | ense                | \$14,593          | \$9,453          | \$5,140            | 54.4 %           |                                |
| 1125         | Other T&E      |                     | \$4,256           | \$2,757          | \$1,499            | 54.4 %           |                                |
| Travel       |                |                     | \$47,657          | \$30,871         | \$16,786           | 54.4 %           |                                |
| 1190         | Other          |                     | \$562,963         | \$335,360        | \$227,603          | 67.9 %           |                                |
| Other        |                |                     | \$562,963         | \$335,360        | \$227,603          | 67.9 %           |                                |
| 2223         | Allocations    |                     | \$0               | \$0              | -                  | -                |                                |
| Allocations  |                |                     | \$0               | \$0              | -                  | -                |                                |
| TOTAL EXPE   | NSE            |                     | \$2,534,749       | \$1,613,672      | \$921,078          | 57.1 %           |                                |
| NET          |                |                     | (\$2,413,639)     | (\$1,613,672)    | (\$799,968)        | 49.6 %           |                                |

- Clean, direct view of account data only allows for ready interpretation...
- ...but we know that's not enough

"I need to have calculation and display of ratios, or other kinds of calculations, like EBITDA"

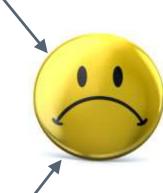

"I need to display driver or headcount values, and use them in calculations"

| P&L ANNUAL REPORT   |                           |          |                      |
|---------------------|---------------------------|----------|----------------------|
| Company:            | ABC Organization          |          |                      |
| Version:            | 2017 Final Budget         |          |                      |
| Comparison version: | 2016 Actuals              |          |                      |
| Unit:               | 10-1002: USA Sales Office |          |                      |
| Budget holder:      | Brown, Mike (Brown)       |          |                      |
|                     |                           | Variance | Notes for 2017 Final |

| Account       | Description             | 2017 Final Budget | 2016 Actuals     | Amount         | Variance Percent | Notes for 2017 Final<br>Budget |
|---------------|-------------------------|-------------------|------------------|----------------|------------------|--------------------------------|
| 3000          | Revenue                 | \$121,110         | \$0              | \$121,110      | 100.0 %          |                                |
| Income        |                         | \$121,110         | \$0              | \$121,110      | 100.0 %          |                                |
| TOTAL INCOM   | E                       | \$121,110         | \$0              | \$121,110      | 100.0 %          |                                |
| 1111          | Salaries                | \$995,937         | \$654,188        | \$341,750      | 52.2 %           |                                |
| 1112          | Bonus                   | \$50,000          | \$49,000         | \$1,000        | 2.0 %            |                                |
| Compensation  | 1                       | \$1,045,937       | \$703,188        | \$342,750      | 48.7 %           |                                |
| 1113          | Payroll Taxes           | \$84,050          | \$61,205         | \$22,844       | 37.3 %           |                                |
| 1114          | Benefits                | \$228,193         | <b>\$124,596</b> | \$103,597      | 83.1 %           |                                |
| Benefits      |                         | \$312,242         | \$185,801        | \$126,441      | 68.1 %           |                                |
| 1116          | Consulting              | \$550,000         | \$346,000        | \$204,000      | 59.0 %           |                                |
| 1115          | Other Professional Fees | \$15,950          | \$12,453         | \$3,497        | 28.1 %           |                                |
| Outside Profe | ssional Fees            | \$565,950         | \$358,453        | \$207,497      | 57.9 %           |                                |
| 1121          | Air Transportation      | \$12,160          | \$7,877          | \$4,283        | 54.4 %           |                                |
| 1122          | Auto Expense            | \$16,648          | \$10,784         | \$5,864        | 54.4 %           |                                |
| 1124          | Lodging Expense         | \$14,593          | \$9,453          | \$5,140        | 54.4 %           |                                |
| 1125          | Other T&E               | \$4,256           | \$2,757          | <b>\$1,499</b> | 54.4 %           |                                |
| Travel        |                         | \$47,657          | \$30,871         | \$16,786       | 54.4 %           |                                |
| 1190          | Other                   | \$562,963         | \$335,360        | \$227,603      | 67.9 %           |                                |
| Other         |                         | \$562,963         | \$335,360        | \$227,603      | 67.9 %           |                                |
| 2223          | Allocations             | \$0               | \$0              | -              | -                |                                |
| Allocations   |                         | \$0               | \$0              | -              | -                |                                |
| TOTAL EXPENSE |                         | \$2,534,749       | \$1,613,672      | \$921,078      | 57.1 %           |                                |
| NET           |                         | (\$2,413,639)     | (\$1,613,672)    | (\$799,968)    | 49.6 %           |                                |
|               |                         |                   |                  |                |                  |                                |

## Introducing the configurable P&L / Statement of Activities layout

■ This is a mockup example in Excel (broken up into 3 pieces to fit on this slide)

| - 4                 | A                              | В         |  |  |
|---------------------|--------------------------------|-----------|--|--|
| 1                   | Account                        | Value     |  |  |
| 2                   | INCOME:                        |           |  |  |
| 3                   | 10001: Membership Fees         | \$120,000 |  |  |
| 4                   | 10002: Sales Revenue           | \$120,000 |  |  |
| 5                   | 10003: Merchandise Revenue     | \$120,000 |  |  |
| 6                   | Revenue \$360,000              |           |  |  |
| 7                   | TOTAL INCOME                   | \$360,000 |  |  |
| 8                   |                                |           |  |  |
| 9                   | Headcount: 67.5                |           |  |  |
| 10                  | Sales revenue per head \$1,778 |           |  |  |
|                     |                                |           |  |  |
| Income, and a ratio |                                |           |  |  |

Direct expenses,

and gross margin

| 12 | EXPENSE:                             |           |
|----|--------------------------------------|-----------|
| 13 | 1000: Salaries - Exec                | \$1,000   |
| 14 | 1003: Executive Compensation         | \$1,000   |
| 15 | 1002: Salaries - Non Exec FT         | \$1,000   |
| 16 | 1001: Salaries - Non Exec PT         | \$1,000   |
| 17 | 1100: Bonus                          | \$1,000   |
| 18 | 1300: Medical Benefits - Exec        | \$1,000   |
| 19 | 1301: Medical Benefits - Non Exec FT | \$1,000   |
| 20 | 1302: Dental                         | \$1,000   |
| 21 | 1200: 401K                           | \$1,000   |
| 22 | 1400: Federal Payroll Tax            | \$1,000   |
| 23 | 1500: State Payroll Tax              | \$1,000   |
| 24 | 1600: Other Benefits                 | \$1,000   |
| 25 | Compensation & Benefits              | \$12,000  |
| 26 | 4400: Recruiting Fees                | \$1,000   |
| 27 | 4700: Professional Fees              | \$1,000   |
| 28 | 4401: Relocation                     | \$1,000   |
| 29 | Professional Fees                    | \$3,000   |
| 30 | 8000: Meeting Expense                | \$1,000   |
| 31 | 8100: Air Transportation             | \$1,000   |
| 32 | 8200: Rental car                     | \$1,000   |
| 33 | 8400: Lodging Expense                | \$1,000   |
| 34 | 8500: Seminar Fees                   | \$1,000   |
| 35 | 8600: Training Fees                  | \$1,000   |
| 36 | Travel                               | \$6,000   |
| 37 | Total direct expenses                | \$21,000  |
| 38 | Gross margin                         | \$339,000 |
| 39 | Gross margin %                       | 94.17%    |
|    |                                      |           |

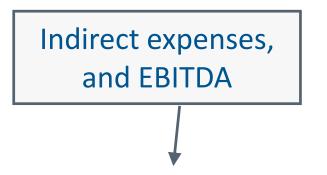

| 40 | 5000: Photography                      | \$1,000   |
|----|----------------------------------------|-----------|
| 41 | 5100: Printing Costs                   | \$1,000   |
| 42 | 5200: Advertising                      | \$1,000   |
| 43 | Photography/Printing/Advertising       | \$3,000   |
| 44 | 2000: Rent                             | \$1,000   |
| 45 | 2100: Real Estate Taxes                | \$1,000   |
| 46 | Rent & Occupancy                       | \$2,000   |
| 47 | 2150: Utilities                        | \$1,000   |
| 48 | 2175: Facility parking                 | \$1,000   |
| 49 | 5400: Expensed Equipment Purchases     | \$1,000   |
| 50 | 6000: Software Licenses                | \$1,000   |
| 51 | 9002: New Leases                       | \$1,000   |
| 52 | Other Expenses                         | \$5,000   |
| 53 | Total indirect expenses                | \$10,000  |
| 54 | EBITDA (Earnings before interest, taxe | \$329,000 |
| 55 | 77001: Depreciation                    | \$1,000   |
| 56 | 70005: Interest                        | \$1,000   |
| 57 | 77020: Amortization                    | \$1,000   |
| 58 | 77030: Taxes                           | \$1,000   |
| 59 | Total interest, taxes, depr/amort      | \$4,000   |
| 60 | NET INCOME/LOSS                        | \$325,000 |
|    |                                        |           |

### A few things to note

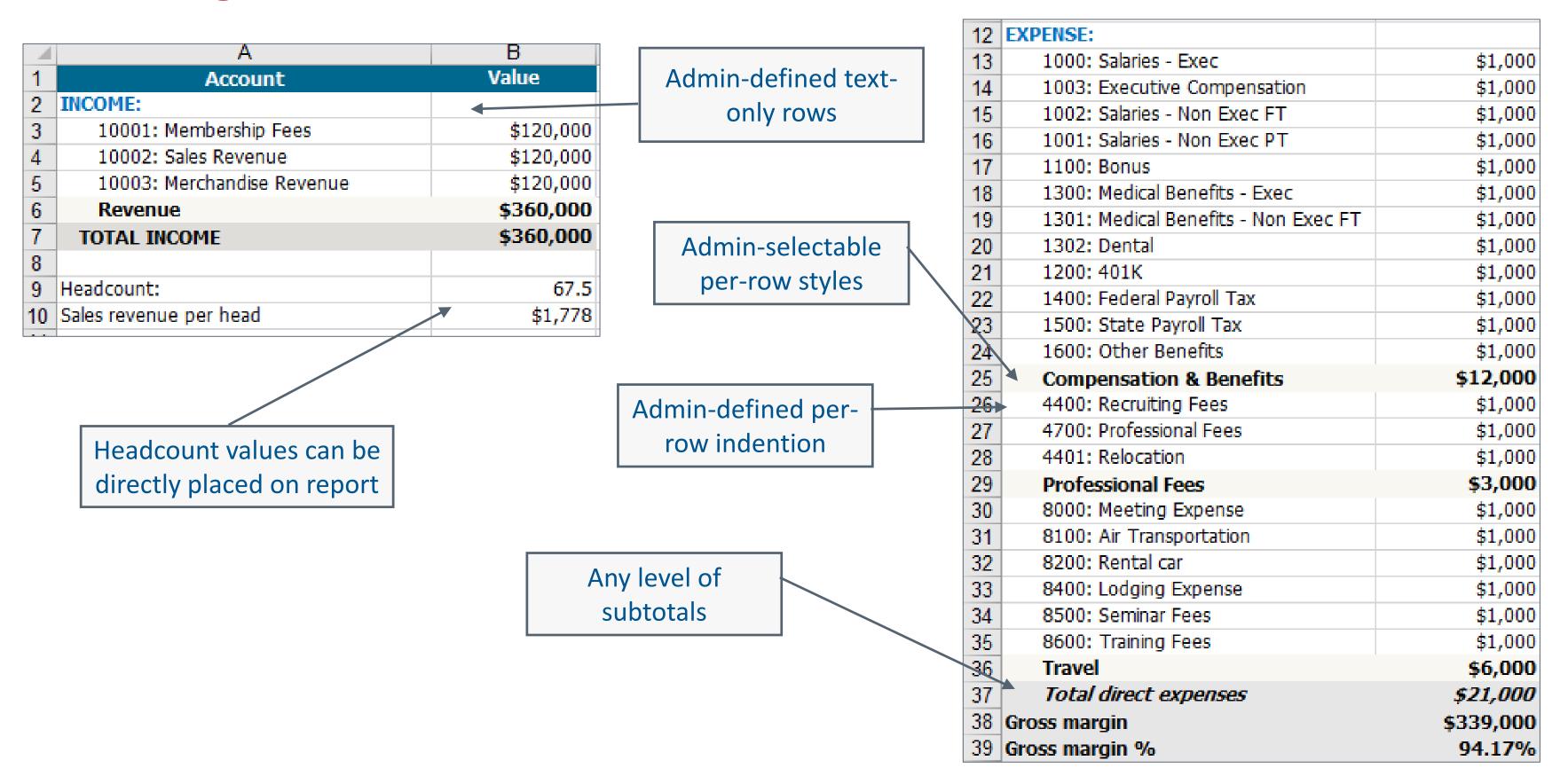

### **Enabled by a new feature: Statistical accounts**

- Statistical accounts are read-only calculations (or placeholders for driver/headcount values)
- New option for enhancing P&L reports

| 26 | 4400: Recruiting Fees    | \$1,000                         |
|----|--------------------------|---------------------------------|
| 27 | 4700: Professional Fees  | \$1,000                         |
| 28 | 4401: Relocation         | \$1,000                         |
| 29 | Professional Fees        | \$3,000 < Statistical account   |
| 30 | 8000: Meeting Expense    | \$1,000                         |
| 31 | 8100: Air Transportation | \$1,000                         |
| 32 | 8200: Rental car         | \$1,000                         |
| 33 | 8400: Lodging Expense    | \$1,000                         |
| 34 | 8500: Seminar Fees       | \$1,000                         |
| 35 | 8600: Training Fees      | \$1,000                         |
| 36 | Travel                   | \$6,000 < Statistical account   |
| 37 | Total direct expenses    | \$21,000 < Statistical account  |
| 38 | Gross margin             | \$339,000 < Statistical account |
| 39 | Gross margin %           | 94.17% < Statistical account    |

|    | Α                                    | В         | С                     |
|----|--------------------------------------|-----------|-----------------------|
| 1  | Account                              | Value     |                       |
| 2  | INCOME:                              |           |                       |
| 3  | 10001: Membership Fees               | \$120,000 |                       |
| 4  | 10002: Sales Revenue                 | \$120,000 |                       |
| 5  | 10003: Merchandise Revenue           | \$120,000 |                       |
| 6  | Revenue                              | \$360,000 | < Statistical account |
| 7  | TOTAL INCOME                         | \$360,000 | < Statistical account |
| 8  |                                      |           |                       |
| 9  | Headcount:                           | 67.5      | < Statistical account |
| 10 | Sales revenue per head               | \$1,778   | < Statistical account |
| 11 |                                      |           |                       |
| 12 | EXPENSE:                             |           |                       |
| 13 | 1000: Salaries - Exec                | \$1,000   |                       |
| 14 | 1003: Executive Compensation         | \$1,000   |                       |
| 15 | 1002: Salaries - Non Exec FT         | \$1,000   |                       |
| 16 | 1001: Salaries - Non Exec PT         | \$1,000   |                       |
| 17 | 1100: Bonus                          | \$1,000   |                       |
| 18 | 1300: Medical Benefits - Exec        | \$1,000   |                       |
| 19 | 1301: Medical Benefits - Non Exec FT | \$1,000   |                       |
| 20 | 1302: Dental                         | \$1,000   |                       |
| 21 | 1200: 401K                           | \$1,000   |                       |
| 22 | 1400: Federal Payroll Tax            | \$1,000   |                       |
| 23 | 1500: State Payroll Tax              | \$1,000   |                       |
| 24 | 1600: Other Benefits                 | \$1,000   |                       |
| 25 | Compensation & Benefits              | \$12,000  | < Statistical account |

# Statistical accounts are treated as special-purpose calculated accounts

New formulas available for statistical accounts:

| Sum            | Sum of any set of accounts below this level (including other statistical accounts)        |
|----------------|-------------------------------------------------------------------------------------------|
| Subtotal       | Identical to Sum, but has some special rules and functions                                |
| Difference     | Difference between any two accounts below this level                                      |
| Multiplication | Product of any set of accounts below this level                                           |
| Division       | Division of any two accounts below this level                                             |
| Headcount      | The current headcount in the period. Four varieties: Starting, New hires, Departures, Net |
| Driver         | A driver value for the period                                                             |

In addition, the following existing calculated account formulas can be used for statistical accounts:

- [A]\*[Account1]+...+...[H]\*[Account8]
- [A]% of total compensation (and by EC)
- [Qty driver]\*[Account X]
- [\$ Driver] per head (and by EC)
- [\$ Driver] \* [Qty driver]
- One difference: Statistical accounts have only one constant (coefficient) per company – not one per unit
- No change to existing calculated accounts (which are tethered to a G/L account)

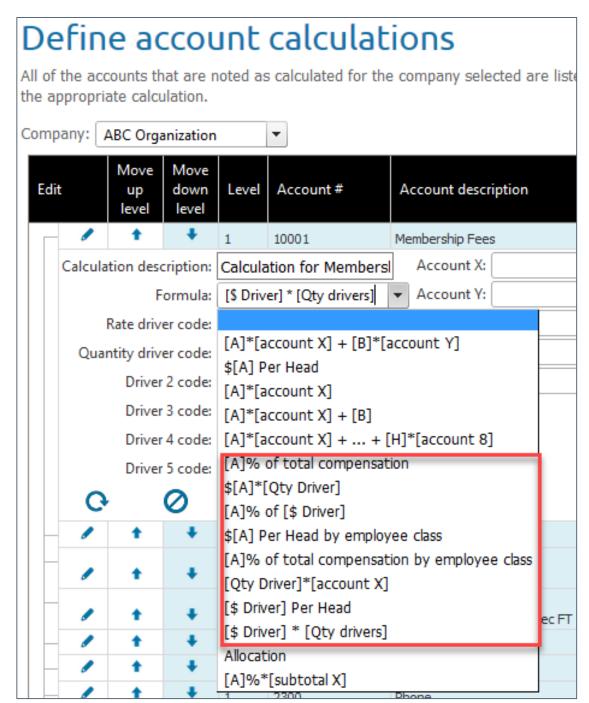

### **P&L** layout configuration

- Managed with a new menu item: Configure P&L layout
- There will be pre-defined, default P&L layout that mimics the existing P&L layout
  - ...and statistical accounts pre-defined that mimic the existing subtotals
  - The default P&L layout can't be edited or deleted
- You will be able to create multiple different P&L layouts, and then choose which one is to be deployed
  - If you make a mistake you can always revert to the default P&L layout while you investigate
- We will provide documentation and support for this feature
- If you need assistance in implementing custom statistical accounts and P&L layout, you may engage our consulting services

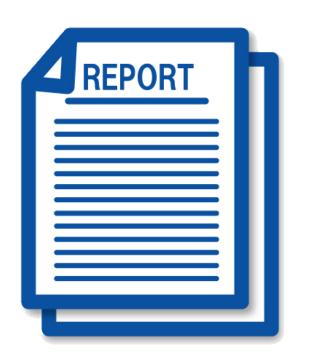

# Caveats layout

# **Caveats**

- Details may change or get deferred
- We anticipate a June/July release date

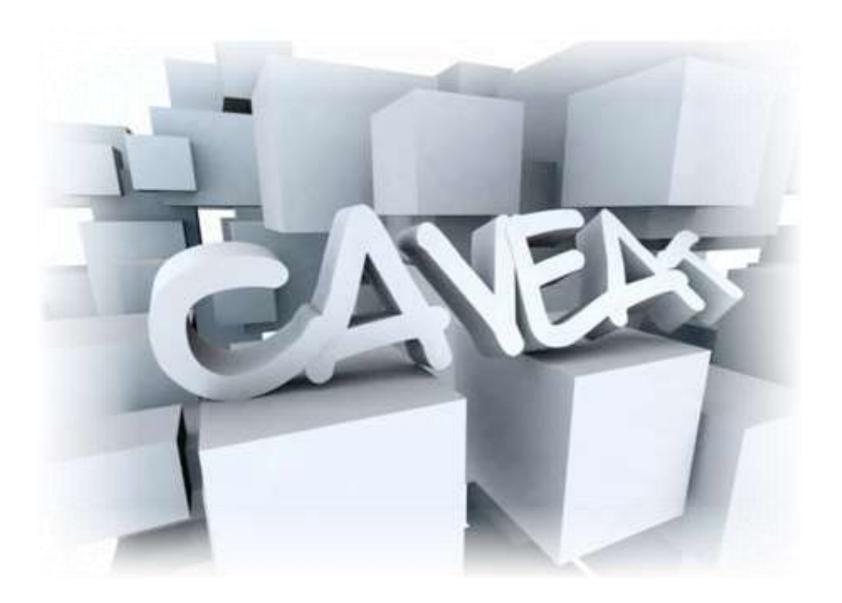

# Thank you

# Thank you for all of your ideas, suggestions, and feedback

We couldn't do this without you!

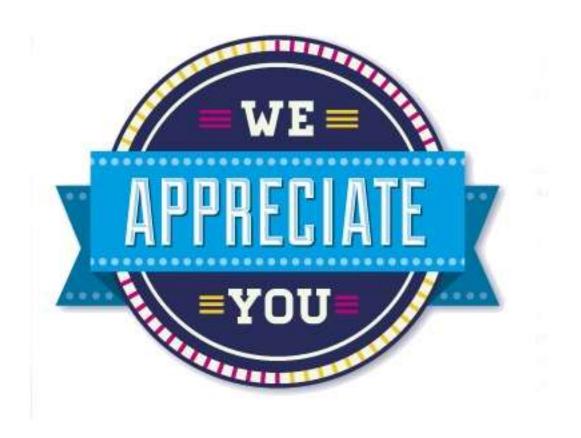

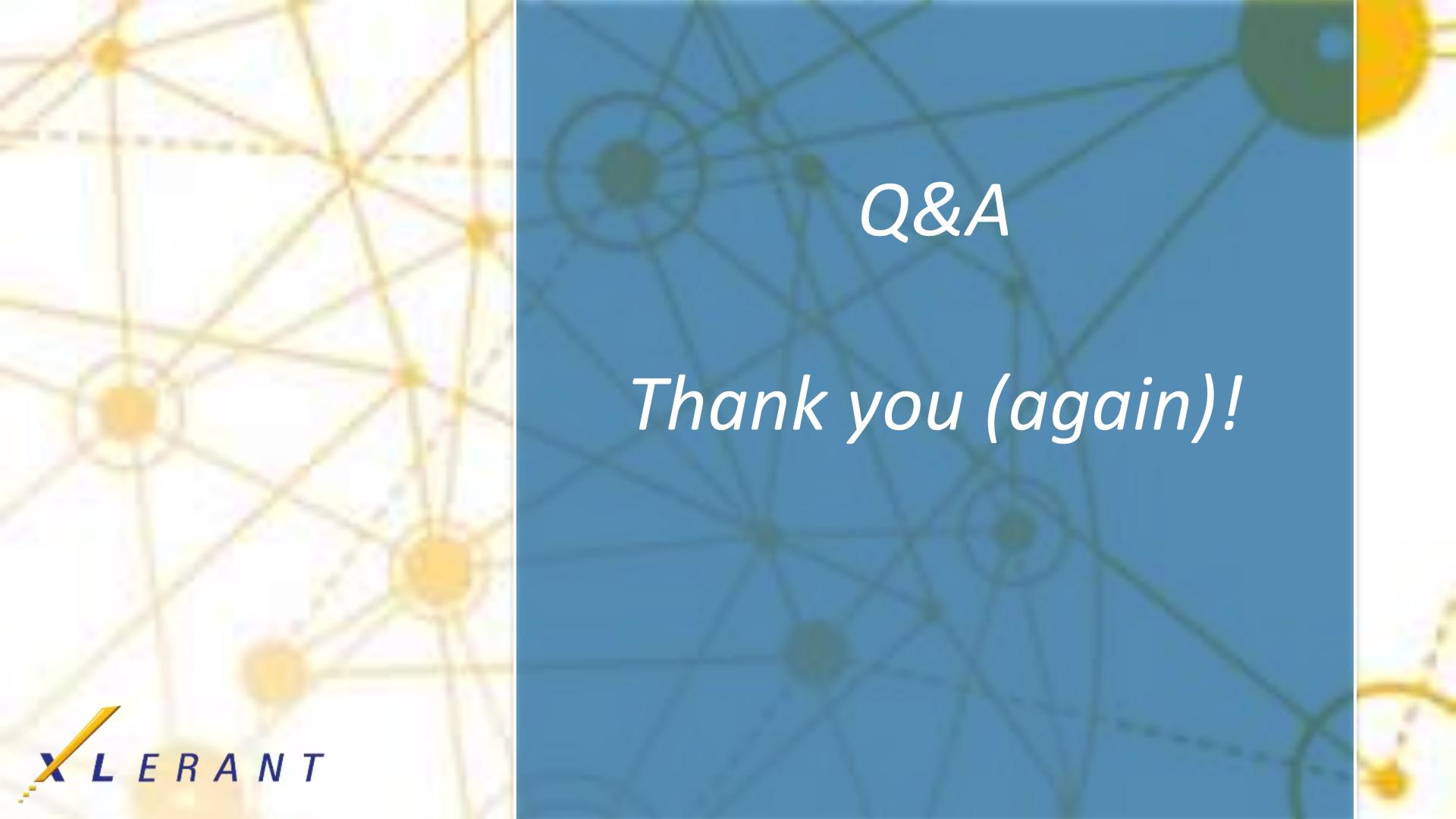